# **Virtual DVD**

**Curtis Ward,Curtis Ward DD MHC**

 **Mastering Virtual Machine Manager 2008 R2** Michael Michael,Hector Linares,2011-01-04 One-of-a-kind guide from Microsoft insiders on Virtual Machine Manager 2008 R2! What better way to learn VMM 2008 R2 than from the highpowered Microsoft program managers themselves? This stellar author team takes you under the hood of VMM 2008 R2, providing intermediate and advanced coverage of all features. Walks you through Microsoft's new System Center Virtual Machine Manager 2008, a unified system for managing all virtual and physical assets; VMM 2008 not only supports Windows Server 2008 Hyper-V, but also VMware ESXas well! Features a winning author team behind the new VMM Describes all the new and enhanced features of VMM 2008 R2 and devotes ample time to how it also supports top competitors VMware ES Uses a hands-on approach, giving you plenty of practical examples to clarify concepts Open this in-depth guide and discover techniques and processes you can put to immediate use.

 Mastering Microsoft Virtualization Tim Cerling,Jeffrey L. Buller,2009-12-21 Shares step-by-step guidelines for deploying a complete virtualization stack, providing coverage of how to run multiple operating systems on a single machine, consolidate workloads, and alleviate the costs and demands of multiple machines. Original.

 *Windows Server 2008 Hyper-V Resource Kit* Janique Carbone,Robert Larson,2009-06-10 In-depth and comprehensive, this official RESOURCE KIT delivers the information you need to plan, implement, and manage a virtualized enterprise infrastructure. Covers R2 features. You get authoritative technical guidance from those who know the technology best—leading industry experts and the Windows Virtualization Team—along with sample scripts, job aids, and other essential resources. Get expert advice on how to: Manage the project visioning phase—scope, risks, budget Design Hyper-V server infrastructure and components Apply the steps and tools that streamline installation Configure single or multiple Hyper-V servers Plan a server workload consolidation strategy Use console-based tools to manage central and remote operations Minimize downtime when migrating from Microsoft Virtual Server to Hyper-V Apply security best practices Implement business continuity and recovery plans Monitor health and tune performance CD features: Library of Windows PowerShell scripts for automating Hyper-V management tasks Understanding Microsoft Virtualization Solutions From Desktop to Datacenter eBook Job aids and links to useful virtualization-related resources and tools Fully searchable eBook of this guide A Note Regarding the CD or DVD For customers who purchase an ebook version of this title, instructions for downloading the CD files can be found in the ebook.

 **Mac OS X, iPod, and iPhone Forensic Analysis DVD Toolkit** Jesse Varsalone,2008-12-16 This book provides digital forensic investigators, security professionals, and law enforcement with all of the information, tools, and utilities required to conduct forensic investigations of computers running any variant of the Macintosh OS X operating system, as well as the almost ubiquitous iPod and iPhone. Digital forensic investigators and security professionals subsequently can use data gathered from these devices to aid in the prosecution of criminal cases, litigate civil cases, audit adherence to federal regulatory compliance issues, and identify breech of corporate and government usage policies on networks. MAC Disks, Partitioning, and HFS+ File System Manage multiple partitions on a disk, and understand how the operating system stores data. FileVault and Time Machine Decrypt

locked FileVault files and restore files backed up with Leopard's Time Machine. Recovering Browser History Uncover traces of Web-surfing activity in Safari with Web cache and .plist files Recovering Email Artifacts, iChat, and Other Chat Logs Expose communications data in iChat, Address Book, Apple's Mail, MobileMe, and Web-based email. Locating and Recovering Photos Use iPhoto, Spotlight, and shadow files to find artifacts pof photos (e.g., thumbnails) when the originals no longer exist. Finding and Recovering QuickTime Movies and Other Video Understand video file formats--created with iSight, iMovie, or another application--and how to find them. PDF, Word, and Other Document Recovery Recover text documents and metadata with Microsoft Office, OpenOffice, Entourage, Adobe PDF, or other formats. Forensic Acquisition and Analysis of an iPod Documentseizure of an iPod model and analyze the iPod image file and artifacts on a Mac. Forensic Acquisition and Analysis of an iPhone Acquire a physical image of an iPhone or iPod Touch and safely analyze without jailbreaking. Includes Unique Information about Mac OS X, iPod, iMac, and iPhone Forensic Analysis Unavailable Anywhere Else Authors Are Pioneering Researchers in the Field of Macintosh Forensics, with Combined Experience in Law Enforcement, Military, and Corporate Forensics

 Mastering Hyper-V Deployment Aidan Finn,2010-11-09 The only book to take an in-depth look at deploying Hyper-V Now in its second generation, the popular Hyper-V boasts technical advances that create even more dynamic systems than ever before. This unique resource serves an authoritative guide to deploying Windows Server 2008 R2 Hyper-V comprehensively. Step-by-step instructions demonstrate how to design a Hyper-V deployment, build a Hyper-V host environment, and design a management system with System Center Virtual Machine Manager 2008 R2. Features realworld examples that show you how to design a Hyper-V deployment, build a Hyper-V host environment, and design a management system Walks you through incorporating System Center Operations Manager 2008 R2, System Center Data Protection Manager 2010, and System Center Essentials 2010 Offers authoritative coverage of Hyper-V security, business continuity, and an array of VM roles, including domain controllers, Exchange Server, SQL Server, and System Center This in-depth guide is the ultimate resource for system administrators, engineers, and architects, and IT consultants deploying Hyper-V.

 **Microsoft Virtualization Secrets** John Savill,2012-07-13 Unbeatable advice and expert tips for evaluating, designing, and deploying virtualization solutions If you're an IT professional, you know that virtualization is essential in today's computer infrastructures. This valuable reference is your key to all things Microsoft virtualization. Written by a Microsoft Most Valuable Professional (MVP), it breaks down all the various technologies, what they mean to your organization in terms of saving money and solving problems, and how to design and deploy various solutions effectively. You'll find invaluable tips and information on such topics as Hyper-V, the changes that Windows 8 brings, private cloud scenarios, and more. Written by well-known 11-time Microsoft MVP, Windows expert, and Microsoft insider, John Savill Provides practical advice and expert insights on understanding, evaluating, designing, and deploying virtualization solutions Keeps you up to date with how Windows 8 and Windows Server "8" affect your virtualization processes Covers virtualization in all its forms--machine, application, and user Explores the private cloud and public cloud and what they mean to your organization Focuses on Microsoft

solutions such as Hyper-V, but also delves into Citrix, Quest software, AppSense, and other Microsoft partner solutions Discusses bringing your own device requirements through VDI and session virtualization and which one is right Features video demonstrations and walkthroughs of some processes Microsoft Virtualization Secrets is like having a built-in Microsoft expert on hand to help you avoid mistakes and save time!

 Building an Ensemble Using IBM zEnterprise Unified Resource Manager Bill White,Elsie Ramos,Octavian Lascu,Mike Ebbers,Paola Bari,Gwen Dente,Wolfgang Fries,Marian Gasparovic,Brian Hatfield,Jeff McDonough,Iain Neville,Giancarlo Rodolfi,Thomas Schulze,Paul Sutera,Qi Ye,Richard Young,IBM Redbooks,2012-12-12 For the first time it is possible to deploy an integrated hardware platform that brings mainframe and distributed technologies together: a system that can start to replace individual islands of computing and that can work to reduce complexity, improve security, and bring applications closer to the data that they need. With the zEnterprise System a new concept in IT infrastructures is being introduced: zEnterprise ensembles. A zEnterprise ensemble is a collection of highly virtualized diverse systems that can be managed as a single logical entity where diverse workloads can be deployed. Ensembles, together with the virtualization, flexibility, security, and management capabilities provided by the zEnterprise System are key to solving the problems posed by today's IT infrastructure. The zEnterprise System consists of three components: - IBM® zEnterprise Central Processor Complex (CPC) The zEnterprise CPC can either be a zEnterprise 196 (z196) or a zEnterprise 114 (z114). Both zEnterprise CPCs offer z/OS, z/VSE, and z/TPF operating systems, as well as the ability to run many virtualized Linux servers under the z/VM operating system. - IBM zEnterprise BladeCenter Extension (zBX) The zBX provides the capability to run the wide variety of applications typically found in UNIX and x86 architectures. The zBX supports select POWER7 blades running AIX and System x blades running Linux on System x and Microsoft Windows. - IBM zEnterprise Unified Resource Manager Unified Resource Manager runs in the Hardware Management Console (HMC). It provides integrated management across all elements of the zEnterprise System. This IBM Redbooks® publication discusses how to plan and implement an ensemble, using the zEnterprise Unified Resource Manager. This book assumes a knowledge of IT systems, networks, and storage devices.

 **Roxio Easy Media Creator For Dummies** Greg Harvey,2004-06-03 Want to preserve those Super 8 movies of Grandpa with his Studebaker or you in your prized Lone Ranger get -up? Want to create a CD of the newest hits from Napster or old 45s? Want to take videos or photos from Christmases past and turn them into Christmas presents? It's Roxio Easy Media Creator for Dummies to the rescue! With Roxio's digital media toolbox, you can capture video, pictures, and sound, edit photos, store data files, create custom calendars, and more. You can do everything from burning CDs and DVDs to labeling them. First you get acquainted with Easy Media Creator Home—the hub from which all the applications are launched. Then you create your own flight plan. You don't have to read each helpful tidbit—each chapter stands on its own, ready for you to dig in and start: Backing up and organizing media files for quick retrieval Using Photo Suite to fix, edit, and enhance photos and show them off in slideshows, photo collages, calendars, and the like Recording and editing digital audio with Easy Media Creator's Sound Editor Enhancing your

audio with Alienizer, Enhancer, Equalizer, Maturizer, Robotizer, Room Simulator, and more Playing audio backward (if you're determined to hear the hidden message at last) Using the Capture tool to acquire the digital media (audio, photo, and video) you need for DVD projects Using DVD Builder to assemble and burn multi-media projects on DVD, combining video clips, still photo images, text, and audio tracks Using VideoWave to assemble and edit video projects Roxio Easy Media Creator For Dummies was written by Greg Harvey, author of Excel 2003 For Dummies, Windows XP for Dummies and numerous other computer books. It helps you take full advantage of all of Roxio's application programs and tools and discover how to: Use Sound Editor to record audio from audio devices connected to your computer, including analog sources such as cassettes and LP records Get album titles, artist's names, and track titles from Gracenote CDDB online Use StoryBuilder to turn video clips into finished videos using predesigned themes and templates Add special effects, transitions to bridge scenes, and color panels and text to introduce new scenes or provide credits Complete with a Help Center & Tutorials link that speeds to you help on a particular topic, Roxio Easy Media Creator For Dummies gives you the tools and puts you at the controls.

 *IBM PowerVM Virtualization Introduction and Configuration* Scott Vetter,Mel Cordero,Lucio Correia,Hai Lin,Vamshikrishna Thatikonda,Rodrigo Xavier,IBM Redbooks,2015-11-24 This IBM® Redbooks® publication provides an introduction to PowerVMTM virtualization technologies on Power System servers. PowerVM is a combination of hardware, firmware, and software that provides CPU, network, and disk virtualization. These are the main virtualization technologies: POWER7, POWER6, and POWER5 hardware POWER Hypervisor Virtual I/O Server Though the PowerVM brand includes partitioning, management software, and other offerings, this publication focuses on the virtualization technologies that are part of the PowerVM Standard and Enterprise Editions. This publication is also designed to be an introduction guide for system administrators, providing instructions for these tasks: Configuration and creation of partitions and resources on the HMC Installation and configuration of the Virtual I/O Server Creation and installation of virtualized partitions Examples using AIX, IBM i, and Linux This edition has been updated with the latest updates available and an improved content organization.

 **Windows 11 Inside Out** Ed Bott,2023-03-10 Conquer Windows 11 -- from the inside out! Dive into Windows 11 and really put your Windows expertise to work. Focusing on the most powerful and innovative features of Windows 11, this supremely well-organized reference packs hundreds of time-saving solutions, up-to-date tips, and workarounds. From personalizing your Windows user experience to maximizing security and privacy, you'll discover how experts tackle today's essential tasks. Make the most of Microsoft's latest Windows enhancements as you challenge yourself to new levels of mastery. Install, configure, and secure the latest versions of Windows 11 in any environment Use new Windows features to minimize distractions and maximize productivity Create an aesthetically pleasing workspace that syncs to all your Windows 11 devices Make the most of built-in apps and safely get more apps through the Microsoft Store Stay up-to-date with news, weather, and your personal commitments via the Widgets pane Leverage the Microsoft Edge browser's advanced security, privacy, and tracking prevention Protect your devices and data, and block malware and intruders Manage local and cloud storage, sync and share content, and make the most of File

Explorer Fine-tune access controls with user accounts, passwords, and biometrics Reliably connect to and configure Windows networks Explore PowerShell and advanced administration tools, and manage Windows in the enterprise Run Windows 11 in a virtual machine or in the cloud Use Android apps from the Amazon Appstore Perform expert-level troubleshooting, optimization, and recovery

 *Film and Television After DVD* James Bennett,Tom Brown,2008-06-30 Film and Television after DVDs argues that DVD technology is part of a shift that heralds a new age for film and television, critically examining the implications of DVD technology for key concerns within the fields of television, film and new media studies.

 *VCP-DCV for vSphere 7.x (Exam 2V0-21.20) Official Cert Guide* John A. Davis,Steve Baca,Owen Thomas,2021-02-15 This is the eBook edition of the VCP-DCV for vSphere 7.x (Exam 2V0-21.20) Cert Guide. This eBook does not include access to the Pearson Test Prep practice exams that comes with the print edition. Learn, prepare, and practice for VMware Certified Professional - Data Center Virtualization for vSphere 7 exam success with this VCP-DCV for vSphere 7.x (Exam 2V0-21.20) Cert Guide from Pearson IT Certification, a leader in IT Certification learning. Master the VMware Certified Professional - Data Center Virtualization for vSphere 7 exam topics Assess your knowledge with chapter-opening quizzes Review key concepts with exam preparation tasks Practice with realistic exam questions VCP-DCV for vSphere 7.x (Exam 2V0-21.20) Cert Guide is a best-of-breed exam study guide. Leading experts John A. Davis, Steve Baca, and Owen Thomas share preparation hints and test-taking tips, helping you identify areas of weakness and improve both your conceptual knowledge and hands-on skills. Material is presented in a concise manner, focusing on increasing your understanding and retention of exam topics. The book presents you with an organized test preparation routine through the use of proven series elements and techniques. Exam topic lists make referencing easy. Chapter-ending Exam Preparation Tasks help you drill on key concepts you must know thoroughly. Review questions help you assess your knowledge, and a final preparation chapter guides you through tools and resources to help you craft your final study plan. Well regarded for its level of detail, assessment features, and challenging review questions and exercises, this study guide helps you master the concepts and techniques that will allow you succeed on the VMware Certified Professional - Data Center Virtualization for vSphere 7 exam, including Architectures and Technologies VMware Products and Solutions Components and Requirements Installing, Configuring, and Setup Performance-tuning, Optimization, Upgrades Clusters and High Availability Administrative and Operational Tasks

 **Mastering Hyper-V 2012 R2 with System Center and Windows Azure** John Savill,2014-04-11 This book will help you understand the capabilities of MicrosoftHyper-V, architect a Hyper-V solution for your datacenter, plan adeployment/migration, and then manage it all using native tools andSystem Center. Coverage also includes hybrid cloud scenariosspecifically with Windows Azure to complete the full virtualizationpiece of providing data both on premise and off premise. In addition, you will explore the Windows Azure capabilities forvirtual machines and managing a hybrid cloud, including WindowsAzure's Internet as a Service (IaaS) and storagecapabilities, how seamless management is possible with PowerShelland System Center, plus how Azure Storage can play a part in

acompany's complete solution. Key topics covered include: virtualization fundamentals, networkvirtualization, storage configuration, Hyper-V management andmaintenance, failover clustering and migration, Hyper-V replica andcloud orchestration, private cloud implementation, Azure IaaS,Azure storage, managing with PowerShell, Hyper-V decoding, andWindows Server 2012 R2 integration.

Fifth NASA Goddard Conference on Mass Storage Systems and Technologies Benjamin Kobler,1996

 VMware vSphere 5 Administration Instant Reference Christopher Kusek,Van Van Noy,Andy Daniel,2011-11-14 Compact and portable reference guide for quick answers to VMware vSphere If you're looking to migrate to the newest version of VMware vSphere, this concise guide will get you up to speed and down to business in no time. If you're new to VMware vSphere, this book is for you too! The compact size of this quick reference makes it easy for you to have by your side—whether you're in the field, server room, or at your desk. Helpful elements for finding information such as thumb tabs, tables of contents with page numbers at the beginning of each chapter, and special headers puts what you need at your fingertips, fast. No matter your skill level, this book's focus on essential day-to-day tasks for administering vSphere make it a handy reference for anyone. Covers the highly anticipated release of VMware vSphere Allows you to hit the ground running with the latest VMware vSphere software Provides you answers on the spot with concise, no-nonsense instruction Designed for busy IT professionals, this instant reference is the perfect go-to resource.

 **Designing Hyper-V Solutions** Saurabh Grover,2015-08-07 Deploy Microsoft Virtualization and VDI solutions using real-world Hyper-V configurations About This Book Get acquainted with the basics of Windows Server Hyper-V 2012 R2 and understand how to efficiently design a highly available virtualization solution Assess your physical server environment and understand the fundamentals of server consolidation and sizing of Hyper-V hosts Design practical solutions for common design patterns with explanations of these design decisions Who This Book Is For This book is aimed at IT admins, consultants, and architects alike who wish to deploy, manage, and maintain Hyper-V solutions in organizations of various sizes. Readers are expected to have a working knowledge of managing Windows Servers and a fair understanding of networking and storage concepts. What You Will Learn Set up independent and highly available clustered Hyper-V hosts via GUI and PowerShell Acquire knowledge about Generation 1 and 2 Virtual Machines, their creation and management, and also look at the VM Conversion process Understand NIC Teaming, Extensible Virtual Switch, and other networking advancements Gain insight into virtual machine storage changes and its follow-up benefits Discover backup and recovery patterns for Hyper-V Familiarize yourself with the essentials of Hyper-V Replica Leverage the benefits of Microsoft VDI In Detail The IT community has already experienced the benefits of server virtualization. However, they were limited to one option primarily until Microsoft released its flagship Hypervisor platform. Windows Server Hyper-V 2012 and R2 along with Hyper-V Server 2012 and R2 present a cost effective yet robust virtualization solution to enterprises who wish to consolidate their physical server workloads or migrate their pre-existing VMware workloads to Hyper-V. Hyper-V has proven to be a stable and an economical virtualization solution and with its high availability, live migration, and new network virtualization

and storage enhancement features, enterprises will never feel the need to consider another alternative. This book is a practical, example-oriented tutorial that will guide you through the basics and architecture of the Hyper-V platform and thereafter help you understand how to build your Virtualization infrastructure from the ground up. The book then goes on to focus on scalability and high availability aspects and trains you in setting up highly available Hyper-V clusters and the live migration of virtual machines. You will also learn about the advancements in virtual networking and storage in Windows Server 2012. After the implementation guidance, the book then advises you on how to set up backup and recovery and how to prepare a disaster recovery plan via Hyper-V Replica. The book concludes with a good insight into Microsoft VDI implementation guidance. Style and approach This is a handy and easy-to-follow guide that describes virtualization concepts and the Hyper-V design approach. Each topic is explained sequentially and is enhanced with real-world scenarios, practical examples, screenshots, and step-bystep explanations to help readers understand clearly.

 *MCSA Windows Server 2016 Complete Study Guide* William Panek,2018-02-23 Over 1,000 pages of comprehensive exam prep for the entire MCSA Windows Server 2016 certification process MCSA Windows Server 2016 Complete Study Guide is your ultimate companion on the journey to earning the MCSA Windows Server 2016 certification. Covering required Exams 70-740, 70-741, and 70-742, plus preparing you to take the composite upgrade Exam 70-743 (not covered separately in this book), this Study Guide walks you through 100 percent of all exam objectives to help you achieve complete readiness. Hands-on exercises strengthen your practical skills, and real-world scenarios help you understand how these skills are used on the job. Over 500 practice questions allow you to test your understanding along the way, and the online test bank gives you access to electronic flashcards, practice exams, and over an hour of expert video demonstrations. From basic networking concepts and services to Active Directory and Hyper-V, this guide provides full coverage of critical MCSA concepts and skills. This new edition has been updated for the latest MCSA Windows Server 2016 exam releases, featuring coverage of all the objective domains. This value-priced guide is three books in one, giving you the most comprehensive exam prep experience for all required MCSA exams. Whether you're starting from the beginning, or upgrading from the MCSA Windows Server 2012 R2 certification, arm yourself with the ultimate tool for complete and comprehensive preparation. Study 100 percent of the objectives for all three MCSA exams, plus the upgrade exam Practice your skills using hands-on exercises and real-world scenarios Test your knowledge with over 500 challenging practice questions Access online study aids including flashcards, video demos, and more! The MCSA exams test your knowledge and skill in installation, configuration, deployment, and administration using a variety of networking tools. The scope is broad, but your complete understanding of the most up-to-date concepts and practices is critical to your success on the exam—and on the job. MCSA Windows Server 2016 Complete Study Guide covers everything you need to know, and gives you the tools to help you learn it.

 **Trusted Computing - Challenges and Applications** Peter Lipp,Ahmad-Reza Sadeghi,2008-08-04 This book constitutes the thoroughly refereed post-conference proceedings of the First International Conference on Trusted Computing and Trust in Information Technologies, TRUST 2008, held in Villach, Austria, in March 2008. The 13 revised full papers presented together with 1 invited lecture were carefully reviewed and selected from 43 submissions. The papers cover the core issues of trust in IT systems and present recent leading edge developments in the field of trusted infrastructure and computing to foster the international knowledge exchange necessary to catch up with the latest trends in science and technology developments.

 **Networking All-in-One For Dummies** Doug Lowe,2021-05-04 Your ultimate one-stop networking reference Designed to replace that groaning shelf-load of dull networking books you'd otherwise have to buy and house, Networking Allin-One For Dummies covers all the basic and not-so-basic information you need to get a network up and running. It also helps you keep it running as it grows more complicated, develops bugs, and encounters all the fun sorts of trouble you expect from a complex system. Ideal both as a starter for newbie administrators and as a handy quick reference for pros, this book is built for speed, allowing you to get past all the basics—like installing and configuring hardware and software, planning your network design, and managing cloud services—so you can get on with what your network is actually intended to do. In a friendly, jargon-free style, Doug Lowe—an experienced IT Director and prolific tech author—covers the essential, up-to-date information for networking in systems such as Linux and Windows 10 and clues you in on best practices for security, mobile, and more. Each of the nine minibooks demystifies the basics of one key area of network management. Plan and administrate your network Implement virtualization Get your head around networking in the Cloud Lock down your security protocols The best thing about this book? You don't have to read it all at once to get things done; once you've solved the specific issue at hand, you can put it down again and get on with your life. And the next time you need it, it'll have you covered. The Fasting Phenomenon Curtis Ward,Curtis Ward DD MHC,2008-11-12 MILLIONS HAVE FOUND RELIEF FROM TORMENTING MEMORIES, GUILT, DEPRESSION, AND ANXIETY THROUGH FASTING! This book presents a revolutionary approach toward

releasing the human mind forever from the hurt and pain of the past. The ancient practice of fasting, combined with an innovative and scientifically based technique, has proven to be one of the most effective methods ever discovered for the healing of damaged emotions which may be sabotaging your health, happiness, and success in life. The solid scientific studies and research material in this book are compelling. THIS IS THE MOST AMAZING INFORMATION ON EMOTIONAL HEALTH YOU WILL EVER READ! It may just change your life!

Adopting the Melody of Term: An Mental Symphony within **Virtual DVD**

In a global eaten by screens and the ceaseless chatter of fast interaction, the melodic beauty and psychological symphony produced by the published term usually disappear into the background, eclipsed by the constant sound and disruptions that permeate our lives. However, set within the pages of **Virtual DVD** a wonderful literary treasure overflowing with organic emotions, lies an immersive symphony waiting to be embraced. Crafted by an outstanding

musician of language, that captivating masterpiece conducts readers on a mental journey, well unraveling the hidden tunes and profound impact resonating within each carefully constructed phrase. Within the depths with this emotional review, we will investigate the book is main harmonies, analyze its enthralling writing model, and submit ourselves to the profound resonance that echoes in the depths of readers souls.

## **Table of Contents Virtual DVD**

- 1. Understanding the eBook Virtual DVD
	- The Rise of Digital Reading Virtual DVD
	- Advantages of eBooks Over Traditional Books
- 2. Identifying Virtual DVD
	- Exploring Different Genres
	- Considering Fiction vs. Non-Fiction
	- Determining Your Reading Goals
- 3. Choosing the Right eBook Platform
	- Popular eBook Platforms
	- Features to Look for in an Virtual DVD
	- User-Friendly Interface
- 4. Exploring eBook Recommendations from Virtual DVD Personalized Recommendations
	- Virtual DVD User Reviews and Ratings
	- Virtual DVD and Bestseller Lists
- 5. Accessing Virtual DVD Free and Paid eBooks
	- Virtual DVD Public Domain eBooks
	- Virtual DVD eBook Subscription Services
	- Virtual DVD Budget-Friendly Options
- 6. Navigating Virtual DVD eBook Formats
	- $\circ$  ePub, PDF, MOBI, and More
	- Virtual DVD Compatibility with Devices
	- Virtual DVD Enhanced eBook Features
- 7. Enhancing Your Reading Experience
	- Adjustable Fonts and Text Sizes of Virtual DVD
	- Highlighting and Note-Taking Virtual DVD

Interactive Elements Virtual DVD

- 8. Staying Engaged with Virtual DVD
	- Joining Online Reading Communities
	- Participating in Virtual Book Clubs
	- Following Authors and Publishers Virtual DVD
- 9. Balancing eBooks and Physical Books Virtual DVD
	- o Benefits of a Digital Library
	- Creating a Diverse Reading Collection Virtual DVD
- 10. Overcoming Reading Challenges
	- o Dealing with Digital Eye Strain
	- Minimizing Distractions
	- Managing Screen Time
- 11. Cultivating a Reading Routine Virtual DVD o Setting Reading Goals Virtual DVD Carving Out Dedicated Reading Time
- 12. Sourcing Reliable Information of Virtual DVD Fact-Checking eBook Content of Virtual DVD Distinguishing Credible Sources
- 13. Promoting Lifelong Learning
	- Utilizing eBooks for Skill Development
	- Exploring Educational eBooks
- 14. Embracing eBook Trends
	- Integration of Multimedia Elements
	- Interactive and Gamified eBooks

## **Virtual DVD Introduction**

Free PDF Books and Manuals for Download: Unlocking Knowledge at Your Fingertips In todays fast-paced digital age, obtaining valuable knowledge has become easier than ever. Thanks to the internet, a vast array of books and manuals are now available for free download in PDF format. Whether you are a student, professional, or simply an avid reader, this treasure trove of downloadable resources offers a wealth of information, conveniently accessible anytime, anywhere. The advent of online libraries and platforms dedicated to sharing knowledge has revolutionized the way we consume information. No longer confined to physical libraries or bookstores, readers can now access an extensive collection of digital books and manuals with just a few clicks. These resources, available in PDF, Microsoft Word, and PowerPoint formats, cater to a wide range of interests, including literature, technology, science, history, and much more. One notable platform where you can explore and download free Virtual DVD PDF books and manuals is the internets largest free library. Hosted online, this catalog compiles a vast assortment of documents, making it a veritable goldmine of knowledge. With its easy-to-use website interface and customizable PDF generator, this platform offers a user-friendly experience, allowing individuals to effortlessly navigate and access the information they seek. The availability of free PDF books and manuals on this platform demonstrates its commitment to democratizing education and empowering individuals with the tools needed to succeed in their chosen fields. It allows anyone, regardless of their background or financial limitations, to expand their horizons and gain insights

from experts in various disciplines. One of the most significant advantages of downloading PDF books and manuals lies in their portability. Unlike physical copies, digital books can be stored and carried on a single device, such as a tablet or smartphone, saving valuable space and weight. This convenience makes it possible for readers to have their entire library at their fingertips, whether they are commuting, traveling, or simply enjoying a lazy afternoon at home. Additionally, digital files are easily searchable, enabling readers to locate specific information within seconds. With a few keystrokes, users can search for keywords, topics, or phrases, making research and finding relevant information a breeze. This efficiency saves time and effort, streamlining the learning process and allowing individuals to focus on extracting the information they need. Furthermore, the availability of free PDF books and manuals fosters a culture of continuous learning. By removing financial barriers, more people can access educational resources and pursue lifelong learning, contributing to personal growth and professional development. This democratization of knowledge promotes intellectual curiosity and empowers individuals to become lifelong learners, promoting progress and innovation in various fields. It is worth noting that while accessing free Virtual DVD PDF books and manuals is convenient and cost-effective, it is vital to respect copyright laws and intellectual property rights. Platforms offering free downloads often operate within legal boundaries, ensuring that the materials they provide are either in the public domain or authorized for distribution. By adhering to copyright laws, users can enjoy the benefits of free access to knowledge while supporting the authors and publishers

who make these resources available. In conclusion, the availability of Virtual DVD free PDF books and manuals for download has revolutionized the way we access and consume knowledge. With just a few clicks, individuals can explore a vast collection of resources across different disciplines, all free of charge. This accessibility empowers individuals to become lifelong learners, contributing to personal growth, professional development, and the advancement of society as a whole. So why not unlock a world of knowledge today? Start exploring the vast sea of free PDF books and manuals waiting to be discovered right at your fingertips.

#### **FAQs About Virtual DVD Books**

How do I know which eBook platform is the best for me? Finding the best eBook platform depends on your reading preferences and device compatibility. Research different platforms, read user reviews, and explore their features before making a choice. Are free eBooks of good quality? Yes, many reputable platforms offer high-quality free eBooks, including classics and public domain works. However, make sure to verify the source to ensure the eBook credibility. Can I read eBooks without an eReader? Absolutely! Most eBook platforms offer webbased readers or mobile apps that allow you to read eBooks on your computer, tablet, or smartphone. How do I avoid digital eye strain while reading eBooks? To prevent digital eye strain, take regular breaks, adjust the font size and background color, and ensure proper lighting while reading eBooks. What the advantage of interactive eBooks? Interactive eBooks incorporate multimedia elements, quizzes, and activities, enhancing the reader

in digital format, so the resources that you find are reliable. There are also many Ebooks of related with Virtual DVD. Where to download Virtual DVD online for free? Are you looking for Virtual DVD PDF? This is definitely going to save you time and cash in something you should think about. If you trying to find then search around for online. Without a doubt there are numerous these available and many of them have the freedom. However without doubt you receive whatever you purchase. An alternate way to get ideas is always to check another Virtual DVD. This method for see exactly what may be included and adopt these ideas to your book. This site will almost certainly help you save time and effort, money and stress. If you are looking for free books then you really should consider finding to assist you try this. Several of Virtual DVD are for sale to free while some are payable. If you arent sure if the books you would like to download works with for usage along with your computer, it is possible to download free trials. The free guides make it easy for someone to free access online library for download books to your device. You can get free download on free trial for lots of books categories. Our library is the biggest of these that have literally hundreds of thousands of different products categories represented. You will also see that there are specific sites catered to different product types or categories, brands or niches related with Virtual DVD. So depending on what exactly you are searching, you will be able to choose e books to suit your own need. Need to access completely for Campbell Biology Seventh Edition book? Access Ebook without any

engagement and providing a more immersive learning experience. Virtual DVD is one of the best book in our library for free trial. We provide copy of Virtual DVD digging. And by having access to our ebook online or by storing it on your computer, you have convenient answers with Virtual DVD To get started finding Virtual DVD, you are right to find our website which has a comprehensive collection of books online. Our library is the biggest of these that have literally hundreds of thousands of different products represented. You will also see that there are specific sites catered to different categories or niches related with Virtual DVD So depending on what exactly you are searching, you will be able tochoose ebook to suit your own need. Thank you for reading Virtual DVD. Maybe you have knowledge that, people have search numerous times for their favorite readings like this Virtual DVD, but end up in harmful downloads. Rather than reading a good book with a cup of coffee in the afternoon, instead they juggled with some harmful bugs inside their laptop. Virtual DVD is available in our book collection an online access to it is set as public so you can download it instantly. Our digital library spans in multiple locations, allowing you to get the most less latency time to download any of our books like this one. Merely said, Virtual DVD is universally compatible with any devices to read.

### **Virtual DVD :**

**javascript the definitive guide activate your web pages** - Nov 08 2021

**github let s build from here github** - Apr 13 2022 web sep 25 2020 the javascript the definitive guide seventh edition is fully updated to cover the 2020 version of javascript and new chapters cover classes modules

**javascript the definitive guide definitive guides amazon com** - Aug 30 2023 web jun 7 2011 since 1996 javascript the definitive guide has been the bible for javascript programmers a programmer s guide and comprehensive reference to the javascript the definitive guide 7th edition free pdf download - Mar 13 2022 web dec 15 2015 editions for javascript the definitive guide 0596101996 paperback published in 2006 0596805527 paperback published in 2011 kindle edition publis **github davidflanagan jstdg7 example code from the book** - Jul 17 2022 web payload allshortcutsenabled false filetree items name artificial intelligence a modern approach 3rd ed pdf path artificial intelligence a javascript the definitive guide david flanagan google books - May 15 2022 web payload allshortcutsenabled false filetree items name javascript the definitive guide 7th edition pdf path javascript the definitive guide 7th javascript the definitive guide master the world s most used - Jan 23 2023 web javascript the definitive guide is a complete programmer s guide and reference manual for javascript it is particularly useful for developers working with the latest javascript the definitive guide master the world s - Jun 27 2023 web may 14 2020 javascript the definitive quide is ideal for experienced programmers who want to learn the programming language of the web and for current javascript javascript the definitive guide 6th edition o reilly media - Apr 25 2023

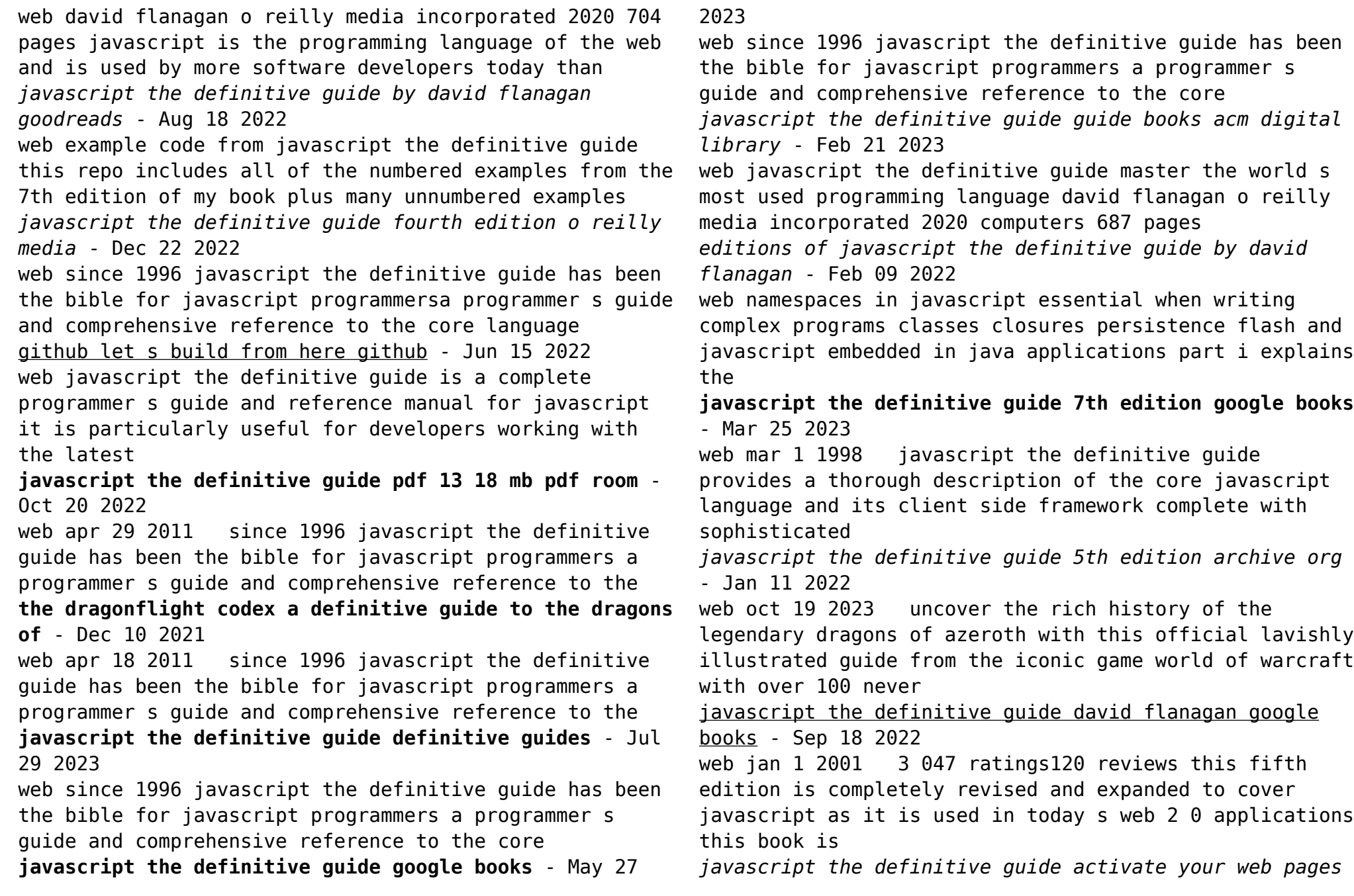

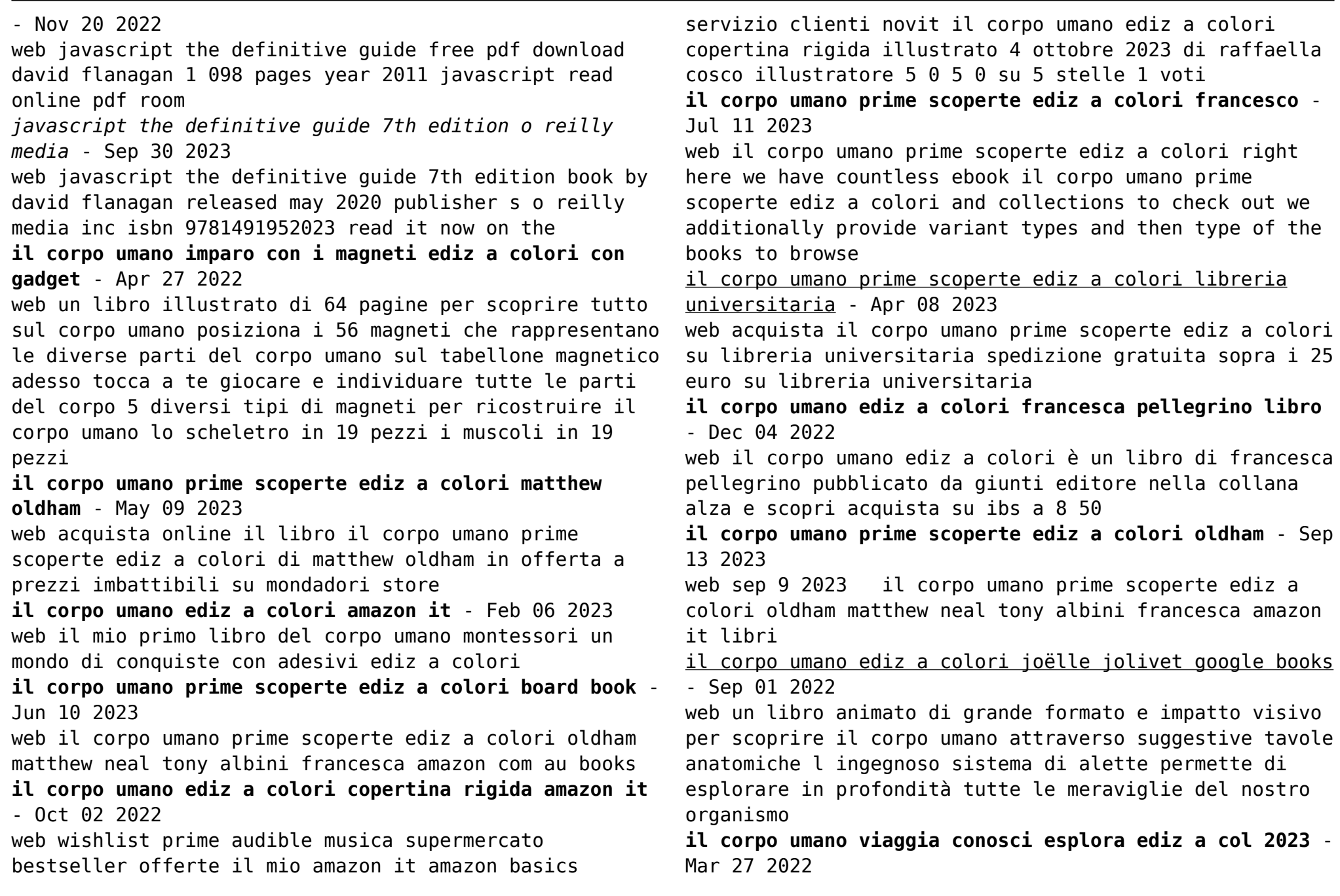

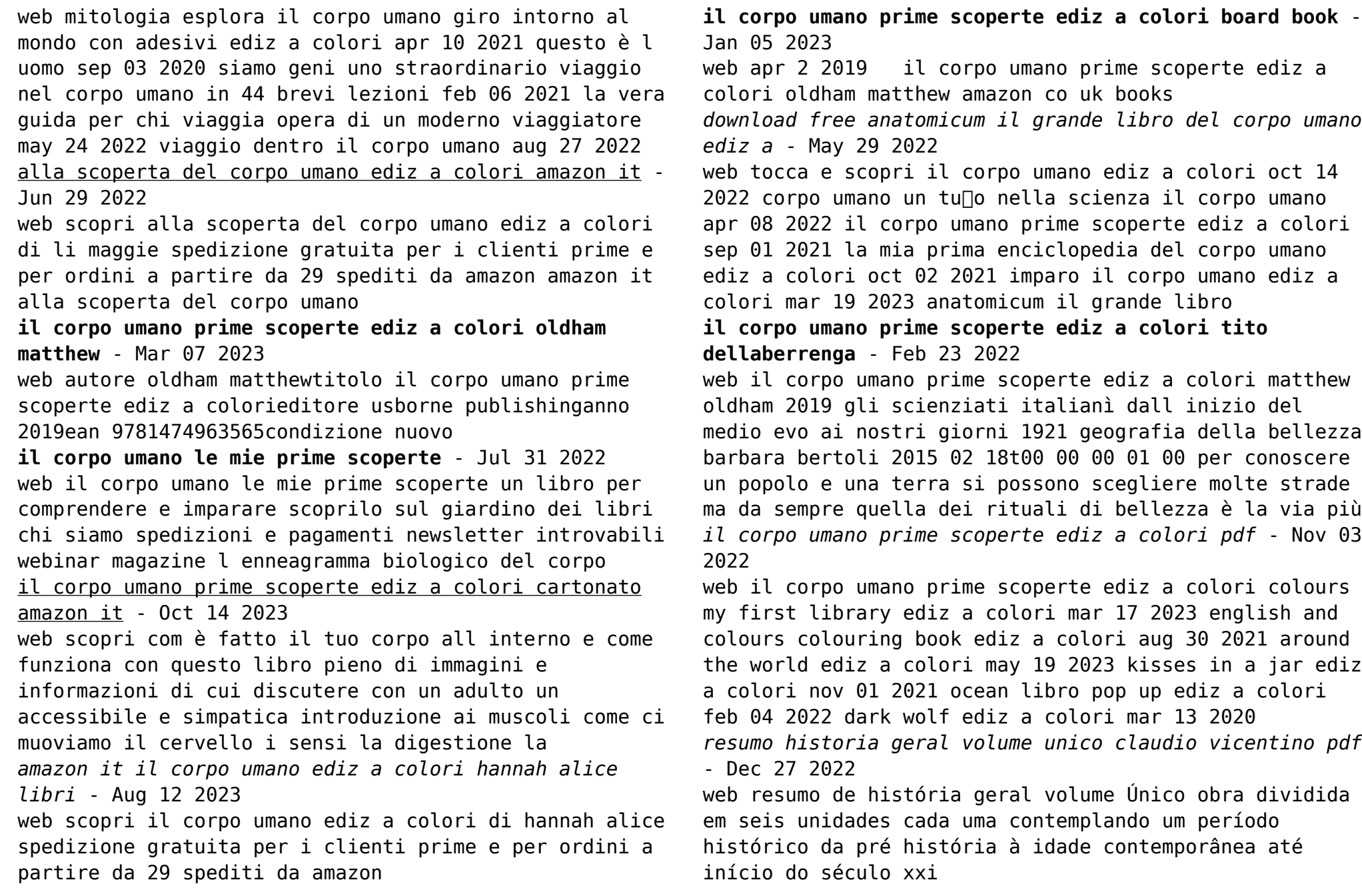

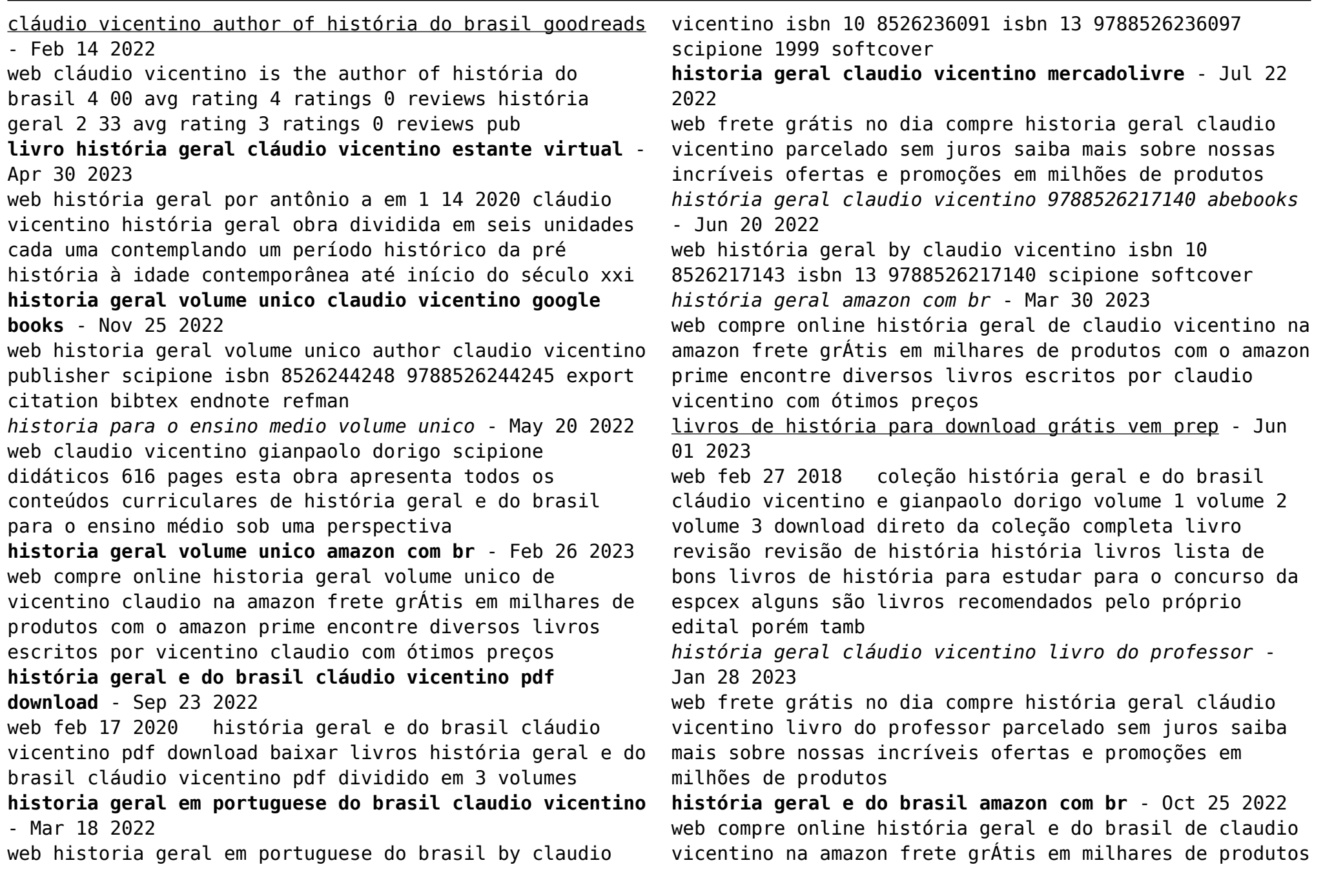

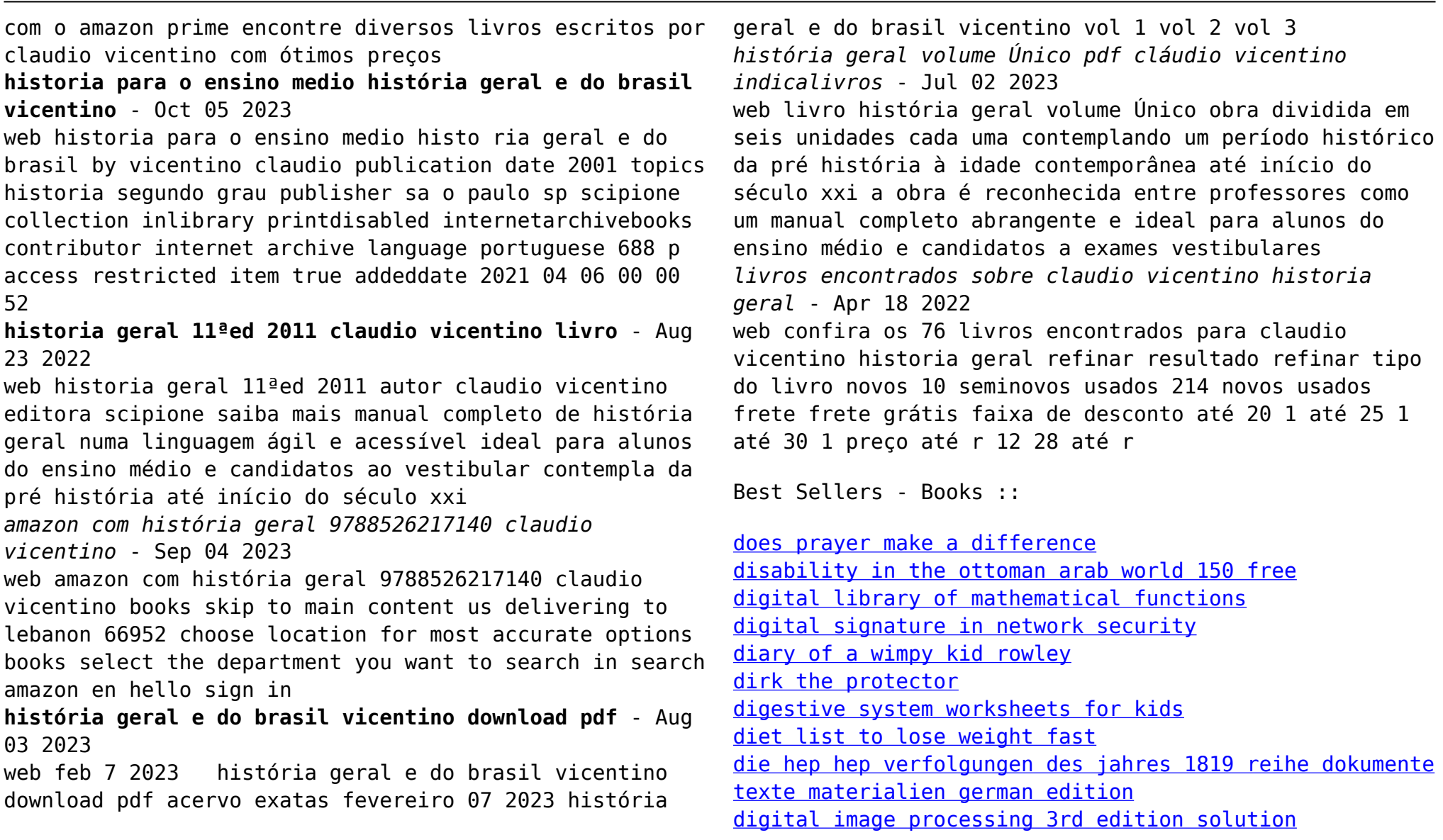